## **Types of roles**

**On this page**

- [Predefined roles](#page-0-0)
- $\bullet$ [Resource-specific roles](#page-0-1)

A role is assigned to a user who has the responsibility to perform specific actions on the assigned resource(s). There are two types of roles in the TWCloud system: Predefined and resource-specific roles.

- A pre-existing role is a predefined and ready-to-use role that an authorized user can assign to other users. A pre-existing role is not editable and cannot be deleted.
- A custom role is a role that allows an authorized user to create, attach permissions to it, and assign to other users.

## <span id="page-0-0"></span>**Predefined roles**

Predefined roles are default roles that have been created in the TWCloud system. You can select these ready-to-use roles and assign them to one or more users. Each predefined role comes with its own default permissions, which you can see on the **Role detail** pane. Unlike an editable custom role, you cannot delete a predefined role, or add or delete its permission(s).

The following table provides the description of the predefined roles in the TWCloud system.

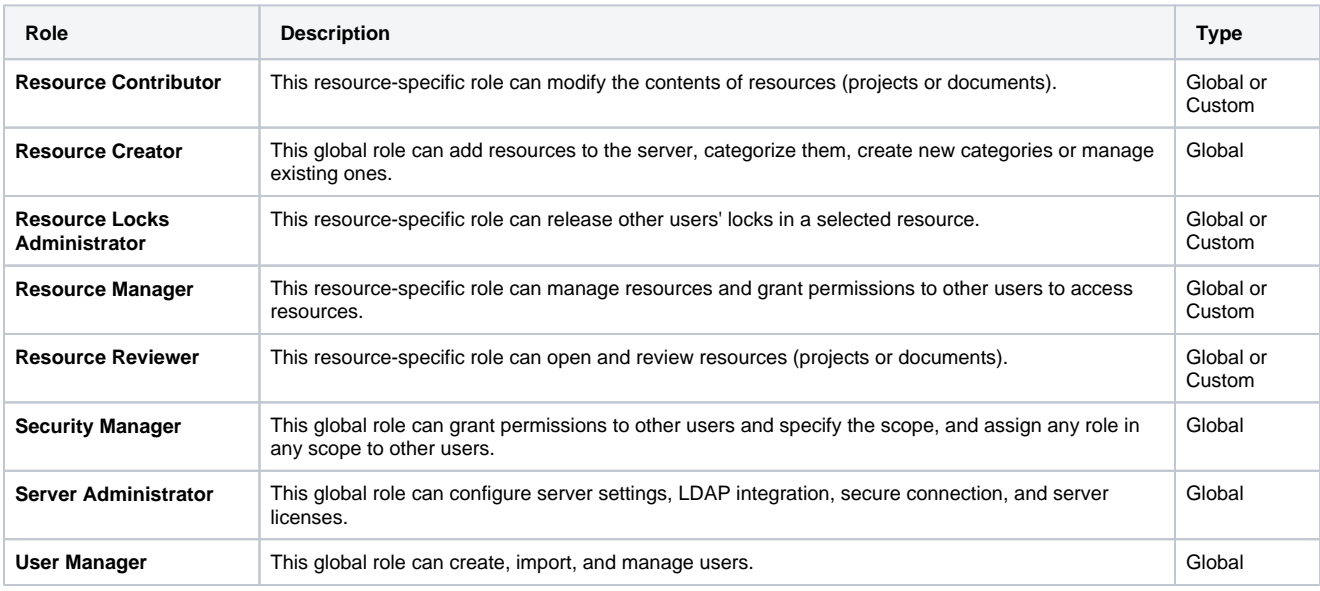

## Λ

Users with a global role such as User Manager do not need a resource assignment to carry out the role's tasks.

Predefin**ed Filebal** Golf*elated* Filhal ibas sann n{native asiers. Salo ResJurcefManager athe ResBanc{tRevels in F**ilebal** is@esting iddividual mae uccanient resources. The pther geles can assign the document scope to users, but the functions have not been provided in this release yet.

**Custom** role allows you to select what resources you want to assign to the user.

**Resource-specific roles** A user with the **Security Manager** role whose permission is Manage User Permissions can assign any role in any scope to other users. A user

<span id="page-0-1"></span>You can create a new role and add it to the TWCloud system. This type of role is called a custom role. You can edit or delete a custom role. You can assign permission to a resource-specific role in the custom scope only. The global scope permissions, such as Create Resource, Manage User Permissions, etc., are not allowed for custom roles. whose permission is **Manage Owned Resource Access Right** can assign resource roles to the authorized resources scope only.

Users whose permission is **Manage Security Roles** can create a custom role and assign permissions to the role through the **Roles Management** page of TWCloud Admin. You can add or delete more permissions to a custom role. A custom role is a resource-specific role.

A role name is unique but it may have the same permissions as those of the other roles. When creating a custom role, you can assign it to one or more users at the same time and assign a project/document for the role to work on.

## **Related pages**

- [User categories](https://docs.nomagic.com/display/TWCloud190SP1/User+categories)
- [Scopes of roles](https://docs.nomagic.com/display/TWCloud190SP1/Scopes+of+roles)